## Package 'linguisticsdown'

March 1, 2019

<span id="page-0-0"></span>Title Easy Linguistics Document Writing with R Markdown

Version 1.2.0

Description Provides 'Shiny gadgets' to search, type, and insert IPA symbols into documents or scripts, requiring only knowledge about phonetics or 'X-SAMPA'. Also provides functions to facilitate the rendering of IPA symbols in 'LaTeX' and PDF format, making IPA symbols properly rendered in all output formats. A minimal R Markdown template for authoring Linguistics related documents is also bundled with the package. Some helper functions to facilitate authoring with R Markdown is also provided.

URL <https://liao961120.github.io/linguisticsdown/>,

<https://github.com/liao961120/linguisticsdown>

BugReports <https://github.com/liao961120/linguisticsdown/issues> **Depends**  $R (= 3.4.0)$ License MIT + file LICENCE Encoding UTF-8 LazyData true Imports stringr, shiny, magrittr, miniUI, knitr, rstudioapi, DT RoxygenNote 6.1.1 Suggests pkgdown, rmarkdown, testthat, tidyr NeedsCompilation no Author Yongfu Liao [aut, cre, cph] (<https://orcid.org/0000-0002-1814-2993>) Maintainer Yongfu Liao <liao961120@gmail.com> Repository CRAN Date/Publication 2019-03-01 05:30:04 UTC

### R topics documented:

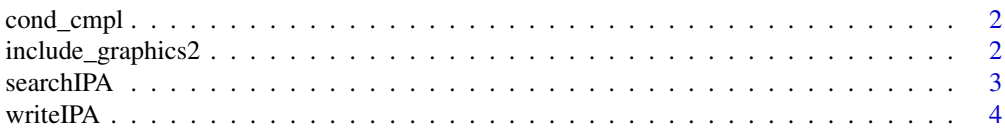

#### <span id="page-1-0"></span>**Index** [5](#page-4-0). The second state of the second state of the second state of the second state of the second state of the second state of the second state of the second state of the second state of the second state of the second

#### Description

cond\_cmpl wraps a sequence of IPA string with LaTeX code in R Markdown document when compiled to LaTeX. When compiled to HTML, returns the original sequence.

#### Usage

cond\_cmpl(ipa)

#### Arguments

ipa String. A sequence of IPA symbols.

include\_graphics2 *Wrapper of* knitr::include\_graphics *to Deal with URLs and Invalid File Types*

#### Description

Deals with URL paths and invalid file types passed to path of [include\\_graphics](#page-0-0). When the output format of the R Markdown is PDF, and an URL is passed to path, the figure is automatically downloaded from the URL and included using the local relative path. If a figure has an invalid file extension for PDF output (e.g. .gif, .svg), the function passed to handler is used to override the default behavior: inserting figures with knitr::include\_graphics.

#### Usage

```
include_graphics2(path, alt_path = NULL, handler = function(path)
  knitr::asis_output(paste("View", tools::file_ext(path), "at", path)),
  ...)
```
#### Arguments

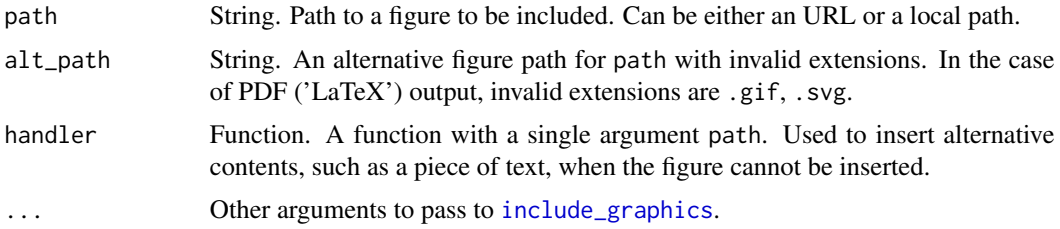

#### <span id="page-2-0"></span>searchIPA 3

#### Details

Read more about using the function at [http://bit.ly/include\\_graphics2](http://bit.ly/include_graphics2).

#### Examples

```
png_url <- 'https://commonmark.org/images/markdown-mark.png'
gif_url <- 'https://media.giphy.com/media/k3dcUPvxuNpK/giphy.gif'
## Not run:
include_graphics2(gif_url, alt_path = png_url)
```

```
## End(Not run)
```
searchIPA *Lookup IPA symbols with phonetic features or X-SAMPA*

#### Description

Lookup IPA symbols with phonetic features or X-SAMPA

#### Usage

```
searchIPA(x = NULL, search = c("feature", "xsampa"))
```
#### Arguments

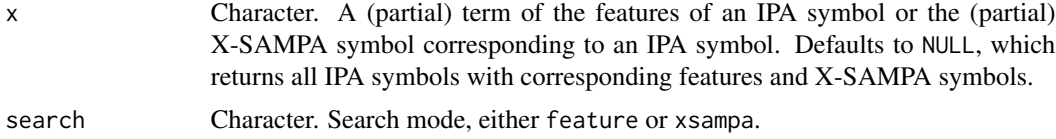

#### Value

A data frame with 3 rows.

#### Examples

```
# Check all IPA symbols
searchIPA()
# Search with feature
searchIPA("bilabial", "feature")
# Search with X-SAMPA
searchIPA("_h", "xsampa")
```
<span id="page-3-0"></span>

#### Description

writeIPA opens a shiny gadget in the viewer pane of RStudio to let users insert a sequence of IPA symbols into the source pane or console. Users can choose to use phonetic features (such as *aspirated*, *schwa*, *vl* for voiceless, *vd* for voiced, etc.) to find IPA symbols or use the [X-SAMPA](https://en.wikipedia.org/wiki/X-SAMPA) input method directly. Note that due to the special meanings of backslash( $\iota$ ) in programming, backslashes( $\setminus$ ) in X-SAMPA symbols are replaced with slashes( $\setminus$ ).

#### Usage

writeIPA()

#### Value

Inserted plain text at the cursor returned by [insertText](#page-0-0).

#### Source

<https://github.com/dmort27/epitran/blob/master/epitran/data/ipa-xsampa.csv>

# <span id="page-4-0"></span>Index

cond\_cmpl, [2](#page-1-0)

include\_graphics, *[2](#page-1-0)* include\_graphics2, [2](#page-1-0) insertText, *[4](#page-3-0)*

searchIPA, [3](#page-2-0)

writeIPA, [4](#page-3-0)